<span id="page-0-0"></span>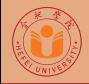

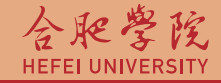

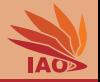

# OOP with Java 14. Objects, Instance Variables, and New

Thomas Weise · 汤卫思

[tweise@hfuu.edu.cn](mailto:tweise@hfuu.edu.cn) · <http://iao.hfuu.edu.cn>

Hefei University, South Campus 2 | 合肥学院 南艳湖校区/南2区<br>Computer Science and Technology | 计算机科学与技术系 Faculty of Computer Science and Technology | 计算机科学与技<br>Institute of Applied Optimization | 应用优化研究所 Institute of Applied Optimization | 应用优化研究所<br>shan District. Hefei. Anhui. China | 中国 安徽省 合肥市 蜀山区 230601 230601 Shushan District, Hefei, Anhui, China | 中国 安徽省 合肥市 蜀山区 23<br>- Econ. & Tech. Devel. Zone. Jinxiu Dadao 99 | 经济技术开发区 锦绣大道99号 Econ. & Tech. Devel. Zone, Jinxiu Dadao 99

### **Outline**

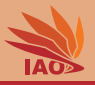

## **[Introduction](#page-2-0)**

- 2 [Creating Objects](#page-12-0)
- **3** [Object Variables and Lifecylce](#page-25-0)
	- **[Objects in Expressions](#page-53-0)**
	- [Arrays of Objects](#page-73-0)
	- static [vs. instance variables](#page-77-0)

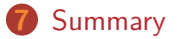

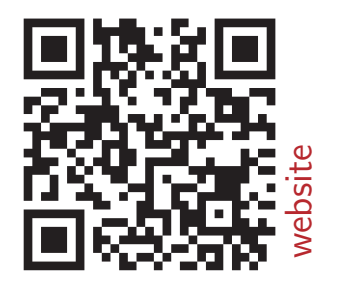

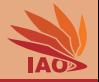

<span id="page-2-0"></span>• We now can create variables of primitive types (like  $int$ ), of strings, and arrays of them

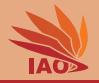

- We now can create variables of primitive types (like  $int$ ), of strings, and arrays of them
- Sometimes, we want more complex data structures, we want to combine several variables to a group

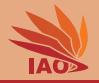

- We now can create variables of primitive types (like  $int$ ), of strings, and arrays of them
- Sometimes, we want more complex data structures, we want to combine several variables to a group
- We can do this with classes, objects, and instance variables

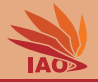

### • A class is a structured data type

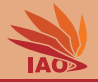

- A class is a structured data type
- An object is a concrete instance of a class

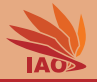

- A class is a structured data type
- An object is a concrete instance of a class (like int j creates the instance  $j$  of the type int )
- Classes *define* instance variables

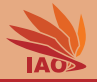

- A class is a structured data type
- An object is a concrete instance of a class (like int j creates the instance  $\mathbf{i}$  of the type  $\mathbf{int}$ )
- Classes define instance variables
- Each instance of a class has one set of these instance variables

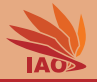

- A class is a structured data type
- An object is a concrete instance of a class (like int j creates the instance  $\mathbf{i}$  of the type  $\mathbf{int}$ )
- Classes define instance variables
- Each instance of a class has one set of these instance variables
- We can have multiple, independent instances of the same class

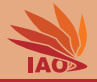

- A class is a structured data type
- An object is a concrete instance of a class (like int j creates the instance  $\mathbf{i}$  of the type  $\mathbf{int}$ )
- Classes define instance variables
- Each instance of a class has one set of these instance variables
- We can have multiple, independent instances of the same class
- Classes are instantiated with the keywork new followed by the class name and parentheses

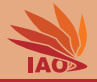

- A class is a structured data type
- An object is a concrete instance of a class (like int j creates the instance  $\mathbf{i}$  of the type  $\mathbf{int}$ )
- Classes define instance variables
- Each instance of a class has one set of these instance variables
- We can have multiple, independent instances of the same class
- Classes are instantiated with the keywork new followed by the class name and parentheses
- (Actually, you have already seen this when creating arrays. Arrays are special objects and so are Strings.)

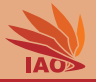

#### <span id="page-12-0"></span>Listing: A Class to Represent a Person

```
/* * A class representing a person . */
public class Person {
  /* * the family name of the person */
  String familyName:
  /* * the given name of the person */
  String givenName ;
  /* * The main routine
   * @param args
               * we ignore this parameter */
  public static final void main ( String [] args ) {
    Person weise = new Person () ; // create person object
    weise . familyName = " Weise "; // set the family name of object weise // $NON - NLS -1$
    weise . givenName = " Thomas "; // set the given name of object weise // $NON - NLS -1$
    Person chan = new Person () ; // create person object
    \texttt{chan.givenName} = "\texttt{Jacky}"; // set the given name of object chan //$NON-NLS-1$
    chan.familyName = "Chan"; // set the family name of object chan //$NON-NLS-1$
    System . out . println ( weise . givenName ) ; // print the givenName " Thomas " of weise
    System . out . println ( weise . familyName ) ; // print the familyName " Weise " of weise
    System . out . println ( chan . familyName ) ; // print the familyName " Chan " of chan
    System . out . println ( chan . givenName ) ; // print the given name " Jacky " of chan
  }
}
```
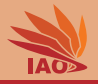

• When creating an object of a class (called "instantiating the class"), we actually call special method, the constructor

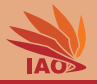

- When creating an object of a class (called "instantiating the class"), we actually call special method, the constructor
- In the previous example, we did not specify one, so the object is just created and no special action is taken

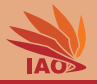

- When creating an object of a class (called "instantiating the class"), we actually call special method, the constructor
- In the previous example, we did not specify one, so the object is just created and no special action is taken
- But we can add some special actions that should be performed upon creation by specifying a constructor

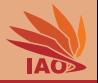

- When creating an object of a class (called "instantiating the class"), we actually call special method, the constructor
- In the previous example, we did not specify one, so the object is just created and no special action is taken
- But we can add some special actions that should be performed upon creation by specifying a constructor
- A constructor is a special method with the same name as the class

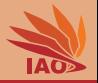

- When creating an object of a class (called "instantiating the class"), we actually call special method, the constructor
- In the previous example, we did not specify one, so the object is just created and no special action is taken
- But we can add some special actions that should be performed upon creation by specifying a constructor
- A constructor is a special method with the same name as the class
- It can have parameters like a normal method, but has no return value

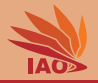

- When creating an object of a class (called "instantiating the class"), we actually call special method, the constructor
- In the previous example, we did not specify one, so the object is just created and no special action is taken
- But we can add some special actions that should be performed upon creation by specifying a constructor
- A constructor is a special method with the same name as the class
- It can have parameters like a normal method, but has no return value
- It will be executed when creating an instance and you will then provide the parameters in the new statement

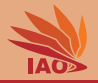

- When creating an object of a class (called "instantiating the class"), we actually call special method, the constructor
- In the previous example, we did not specify one, so the object is just created and no special action is taken
- But we can add some special actions that should be performed upon creation by specifying a constructor
- A constructor is a special method with the same name as the class
- It can have parameters like a normal method, but has no return value
- It will be executed when creating an instance and you will then provide the parameters in the new statement
- You can have multiple constructors in class, but they then need to take parameters of different types

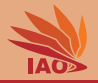

- When creating an object of a class (called "instantiating the class"), we actually call special method, the constructor
- In the previous example, we did not specify one, so the object is just created and no special action is taken
- But we can add some special actions that should be performed upon creation by specifying a constructor
- A constructor is a special method with the same name as the class
- It can have parameters like a normal method, but has no return value
- It will be executed when creating an instance and you will then provide the parameters in the new statement
- You can have multiple constructors in class, but they then need to take parameters of different types
- One constructor can invoke another one as its very first command, like a function

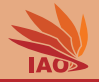

• Inside an object's constructor (and any method of the object, see Lesson 15: Instance Methods), we can refer to the object itself via the this keyword

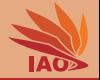

- Inside an object's constructor (and any method of the object, see Lesson 15: *Instance Methods*), we can refer to the object itself via the this keyword
- If we want to read the instance variable bla of the current object from its constructor, we can use this.bla

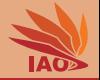

- Inside an object's constructor (and any method of the object, see Lesson 15: *Instance Methods*), we can refer to the object itself via the this keyword
- If we want to read the instance variable bla of the current object from its constructor, we can use this bla
- Setting the instance variable bla to the value of expression blubb goes via this.bla = blubb;

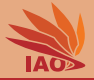

#### Listing: A Class with Constructor to Represent a Person

```
/* * A class representing a person . */
public class PersonWithConstructor {
  /* * the family name of the person */
  String familyName ;
  /* * the given name of the person */
  String givenName:
  /* * create a person record and set its name */
  PersonWithConstructor ( String _familyName , String _givenName ) {
    this . familyName = _familyName ;
    this . givenName = _givenName ;
  }
  /* * The main routine
   * @param args we ignore this parameter */
  public static final void main (String [] args) {
    PersonWithConstructor weise = new PersonWithConstructor (// create person object by
        " Weise ", " Thomas ") ; // $NON - NLS -1$// $NON - NLS -2$ // calling the constructor
    PersonWithConstructor chan = new PersonWithConstructor (// create person object by
        " Chan ", " Jacky ") ; // $NON - NLS -1$// $NON - NLS -2$ // calling the constructor
    System . out . println ( weise . givenName ) ; // print the givenName of Thomas
    System . out . println ( weise . familyName ) ; // print the familyName of Weise
    System . out . println ( chan . familyName ) ; // print the familyName of Chan
    System . out . println ( chan . givenName ) ; // print the given name of Jacky
  }
}
```
[OOP with Java](#page-0-0) and the state of the state of the Thomas Weise 8/25 and 8/25

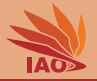

<span id="page-25-0"></span>• There is a difference between an object and a reference

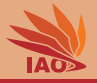

- There is a difference between an *object* and a *reference*
- Objects, such as Strings, arrays, and instances of our own classes, are basically a chunk of memory containing the instance variables (and some hidden management data)

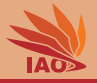

- There is a difference between an *object* and a *reference*
- Objects, such as Strings, arrays, and instances of our own classes, are basically a chunk of memory containing the instance variables (and some hidden management data)
- A variable of (class) type Person is not the object itself

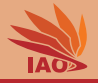

- There is a difference between an *object* and a *reference*
- Objects, such as Strings, arrays, and instances of our own classes, are basically a chunk of memory containing the instance variables (and some hidden management data)
- A variable of (class) type Person is not the object itself
- Instead, it *points* to the object, it is a reference, a pointer

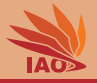

- There is a difference between an *object* and a *reference*
- Objects, such as Strings, arrays, and instances of our own classes, are basically a chunk of memory containing the instance variables (and some hidden management data)
- A variable of (class) type Person is not the object itself
- Instead, it *points* to the object, it is a reference, a pointer
- If we do Person  $A = new Person()$ ; and then Person  $B = A$ ;

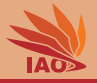

- There is a difference between an *object* and a *reference*
- Objects, such as Strings, arrays, and instances of our own classes, are basically a chunk of memory containing the instance variables (and some hidden management data)
- A variable of (class) type Person is not the object itself
- Instead, it *points* to the object, it is a reference, a pointer
- If we do Person  $A = new Person()$ ; and then Person  $B = A$ ;
	- A and B point to the same object

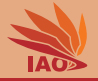

- There is a difference between an object and a reference
- Objects, such as Strings, arrays, and instances of our own classes, are basically a chunk of memory containing the instance variables (and some hidden management data)
- A variable of (class) type Person is not the object itself
- Instead, it *points* to the object, it is a reference, a pointer
- If we do Person  $A = new Person()$ ; and then Person  $B = A$ ;
	- A and B point to the same object,
	- changes to the instance variables of the object references by A also appear in  $\overline{B}$  (it is the same object!)

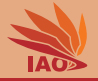

- There is a difference between an *object* and a *reference*
- Objects, such as Strings, arrays, and instances of our own classes, are basically a chunk of memory containing the instance variables (and some hidden management data)
- A variable of (class) type Person is not the object itself
- Instead, it *points* to the object, it is a reference, a pointer
- If we do Person  $A = new Person()$ ; and then Person  $B = A$ ;
	- A and B point to the same object,
	- changes to the instance variables of the object references by A also appear in  $\overline{B}$  (it is the same object!), and
	- changes to the instance variables of the object references by B also appear in  $A$  (it is the same object!)

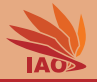

- There is a difference between an *object* and a *reference*
- Objects, such as Strings, arrays, and instances of our own classes, are basically a chunk of memory containing the instance variables (and some hidden management data)
- A variable of (class) type Person is not the object itself
- Instead, it *points* to the object, it is a reference, a pointer
- If we do Person  $A = new Person()$ ; and then Person  $B = A$ ;
	- A and B point to the same object,
	- changes to the instance variables of the object references by A also appear in  $\overline{B}$  (it is the same object!), and
	- changes to the instance variables of the object references by B also appear in  $A$  (it is the same object!), since
	- $\bullet$  the  $\bullet$  operator does not copy/assign objects but references!

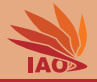

• OK, so an object is created by invoking its constructor

## Objects Lifecycle

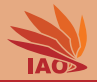

- OK, so an object is created by invoking its constructor
- And then? Do they live on forever?
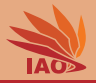

- OK, so an object is created by invoking its constructor
- And then? Do they live on forever?
	- If this was true, programs would consume more and more memory the longer they run.

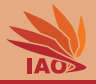

- OK, so an object is created by invoking its constructor
- And then? Do they live on forever?
	- If this was true, programs would consume more and more memory the longer they run.
	- Think web server programs accepting connections from web browsers ... the longer the run, the more memory they would consume.

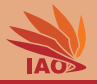

- OK, so an object is created by invoking its constructor
- And then? Do they live on forever?
	- If this was true, programs would consume more and more memory the longer they run.
	- Think web server programs accepting connections from web browsers . . . the longer the run, the more memory they would consume.
	- Eventually, they would crash because all available memory was used.

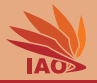

- OK, so an object is created by invoking its constructor
- And then? Do they live on forever?
	- If this was true, programs would consume more and more memory the longer they run.
	- Think web server programs accepting connections from web browsers . . . the longer the run, the more memory they would consume.
	- Eventually, they would crash because all available memory was used.
- No. The memory occupied by objects will be freed when they are no longer needed.

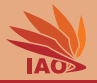

- OK, so an object is created by invoking its constructor
- And then? Do they live on forever?
	- If this was true, programs would consume more and more memory the longer they run.
	- Think web server programs accepting connections from web browsers . . . the longer the run, the more memory they would consume.
	- Eventually, they would crash because all available memory was used.
- No. The memory occupied by objects will be freed when they are no longer needed.
- We do not need to worry about that

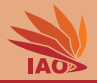

- OK, so an object is created by invoking its constructor
- And then? Do they live on forever?
	- If this was true, programs would consume more and more memory the longer they run.
	- Think web server programs accepting connections from web browsers . . . the longer the run, the more memory they would consume.
	- Eventually, they would crash because all available memory was used.
- No. The memory occupied by objects will be freed when they are no longer needed.
- We do not need to worry about that:
	- In Java, a Garbage Collector (GC) is sometimes automatically executed in the background.

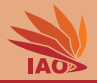

- OK, so an object is created by invoking its constructor
- And then? Do they live on forever?
	- If this was true, programs would consume more and more memory the longer they run.
	- Think web server programs accepting connections from web browsers . . . the longer the run, the more memory they would consume.
	- Eventually, they would crash because all available memory was used.
- No. The memory occupied by objects will be freed when they are no longer needed.
- We do not need to worry about that:
	- In Java, a Garbage Collector (GC) is sometimes automatically executed in the background.
	- It frees objects which are no longer referenced.

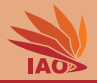

- OK, so an object is created by invoking its constructor
- And then? Do they live on forever?
	- If this was true, programs would consume more and more memory the longer they run.
	- Think web server programs accepting connections from web browsers . . . the longer the run, the more memory they would consume.
	- Eventually, they would crash because all available memory was used.
- No. The memory occupied by objects will be freed when they are no longer needed.
- We do not need to worry about that:
	- In Java, a Garbage Collector (GC) is sometimes automatically executed in the background.
	- It frees objects which are no longer referenced.
	- It runs from time to time and not always frees all disposable objects at once (to be time-efficient).

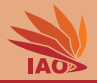

- OK, so an object is created by invoking its constructor
- And then? Do they live on forever?
	- If this was true, programs would consume more and more memory the longer they run.
	- Think web server programs accepting connections from web browsers . . . the longer the run, the more memory they would consume.
	- Eventually, they would crash because all available memory was used.
- No. The memory occupied by objects will be freed when they are no longer needed.
- We do not need to worry about that:
	- In Java, a Garbage Collector (GC) is sometimes automatically executed in the background.
	- It frees objects which are no longer referenced.
	- It runs from time to time and not always frees all disposable objects at once (to be time-efficient).
- If an object is created in a method and no reference to it is returned, it also becomes subject to disposal when the method returns.

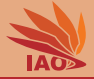

#### Listing: Using Objects: Allocation, Assignment, Disposal

```
/* * Using class PersonWithConstructor representing a person :
 * allocation , member variable setting , null , disposal . */
public class PersonWithConstructorUsage {
  /* * The main routine
   * @param args we ignore this parameter */
  public static final void main (String [] args) {
    PersonWithConstructor weise = new PersonWithConstructor (" Weise ", " Thomas ") ; // $NON - NLS -1$// $NON - NLS -2$
    PersonWithConstructor chan = new PersonWithConstructor (" Chan ", " Jacky ") ; // $NON - NLS -1$// $NON - NLS -2$
    System . out . println ( weise . givenName ) ; // print the givenName of weise : " Thomas "
    System . out . println ( weise . familyName ) ; // print the familyName of weise : " Weise "
    weise . givenName = chan . givenName ; // weise . givenName now points to same String object as chan . givenName
    System . out . println ( weise . givenName ) ; // print the givenName of weise : " Jacky "
    System . out . println ( weise . familyName ) ; // print the familyName of weise : " Weise "
    chan . givenName = " Kong - sang "; // change the given name of chan , given name of weise stays unchanged // $NON - NLS -1$
    System . out . println ( weise . givenName ) ; // print the givenName of weise : " Jacky "
    System . out . println ( chan . givenName ) ; // print the given name of Chan : " Kong - sang "
    weise = chan ; // variables weise and chan now point to same object . this is NOT a copy
                    // the original weise object can eventually be disposed by GC , since it is no longer needed
    System . out . println ( weise . givenName ) ; // print the givenName of weise : " Kong - sang "
    System . out . println ( weise . familyName ) ; // print the familyName of weise : " Chan "
    chan . givenName = " Jacky "; // change givenName of object pointed to by chan ( and weise ) // $NON - NLS -1$
    System . out . println ( chan . givenName ) ; // print the givenName of chan : " Jacky "
    System . out . println ( weise . givenName ) ; // print the givenName of weise : " Jacky "
    chan = weise ; // nothing changes , both variables still point to same object
    System.out.println(chan.familyName); // print the familyName of Chan: "Chan"
    System . out . println ( chan . givenName ) ; // print the given name of Chan : " Jacky "
  }
}
```
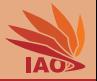

• (Object) variables point to objects

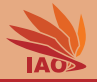

- (Object) variables point to objects
- If we want that a variable  $\bf{v}$  points no longer to any object, we set it to null , i.e., v=null

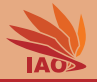

- (Object) variables point to objects
- If we want that a variable  $\bar{v}$  points no longer to any object, we set it to null , i.e., v=null
- We can compare values with  $\vert$  null, i.e., do if (v == null) to see if **v** points to any object

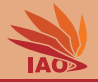

- (Object) variables point to objects
- If we want that a variable  $\bar{v}$  points no longer to any object, we set it to null , i.e., v=null
- We can compare values with  $null$ , i.e., do  $if(v == null)$  to see if **v** points to any object
- In your programs, if you do no longer need an object, it may make sense to set the variables referencing it explicitly to  $\frac{m}{n+1}$

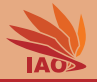

- (Object) variables point to objects
- If we want that a variable  $\bar{v}$  points no longer to any object, we set it to null , i.e., v=null
- We can compare values with  $null$ , i.e., do  $if(v == null)$  to see if **v** points to any object
- In your programs, if you do no longer need an object, it may make sense to set the variables referencing it explicitly to  $\frac{m}{n+1}$
- Obviously, an expression/variable with value null does not point to any object and you cannot access the instance variables of that. . .

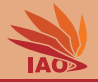

- (Object) variables point to objects
- If we want that a variable  $\bar{v}$  points no longer to any object, we set it to null , i.e., v=null
- We can compare values with  $null$ , i.e., do  $if(v == null)$  to see if  $\bar{v}$  points to any object
- In your programs, if you do no longer need an object, it may make sense to set the variables referencing it explicitly to  $\frac{m}{n+1}$
- Obviously, an expression/variable with value  $\frac{m11}{m11}$  does not point to any object and you cannot access the instance variables of that. . . ... In lesson Lesson 25: Exceptions, we will learn what happens if you try to do that anyway.

### Using Objects: Allocation, Assignment, Disposal, and null

### Listing: Using Objects: Allocation, Assignment, Disposal, and null

*/\* \* Using class PersonWithConstructor representing a person : \* allocation , member variable setting , null , disposal . \*/* public class PersonWithConstructorUsageNull { */\* \* The main routine \* @param args \* we ignore this parameter \*/* public static final void main (String [] args) { PersonWithConstructor weise = new PersonWithConstructor (" Weise ", " Thomas ") ; *//* \$*NON - NLS -1*\$*//* \$*NON - NLS -2*\$ PersonWithConstructor chan = new PersonWithConstructor (" Chan ", " Jacky ") ; *//* \$*NON - NLS -1*\$*//* \$*NON - NLS -2*\$ System . out . println ( weise . givenName ) ; *// print the givenName of weise : " Thomas "* System . out . println ( weise . familyName ) ; *// print the familyName of weise : " Weise "* weise . givenName = chan . givenName ; *// weise . givenName now points to same String object as chan . givenName* System . out . println ( weise . givenName ) ; *// print the givenName of weise : " Jacky "* System . out . println ( weise . familyName ) ; *// print the familyName of weise : " Weise "* chan . givenName = " Kong - sang "; *// change the given name of chan , given name of weise stays unchanged //* \$*NON - NLS -1*\$ System . out . println ( weise . givenName ) ; *// print the givenName of weise : " Jacky "* System . out . println ( chan . givenName ) ; *// print the given name of Chan : " Kong - sang "* weise = chan: // variables weise and chan now point to same object, this is NOT a copy: original weise object can be disposed by GC System . out . println ( weise . givenName ) ; *// print the givenName of weise : " Kong - sang "* System . out . println ( weise . familyName ) ; *// print the familyName of weise : " Chan "* chan. givenName = "Jacky": // change givenName of object pointed to by chan (and weise) //\$NON-NLS-1\$ System . out . println ( chan . givenName ) ; *// print the givenName of chan : " Jacky "* System . out . println ( weise . givenName ) ; *// print the givenName of weise : " Jacky "* chan = weise ; *// nothing changes , both variables still point to same object* System . out . println ( chan . familyName ) ; *// print the familyName of Chan : " Chan "* System . out . println ( chan . givenName ) ; *// print the given name of Chan : " Jacky "* chan = null ; *// variable chan now does not point to an object anymore , but original chan object still referenced by weise* System . out . println ( weise . givenName ) ; *// print the givenName of weise : " Jacky "* System . out . println ( weise . familyName ) ; *// print the familyName of weise : " Chan "* weise . givenName = null ; *// given name of weise is now null ( btw , the string " Kong - sang " can eventually be disposed by GC )* System . out . println ( weise . givenName ) ; *// print the givenName of weise : null* weise = null ; *// variable weise now does not point to an object anymore , original chan object no longer used , will eventually be disposed // System . out . println ( weise . givenName ) ; // this would crash : we do not point to any object*

*// System . out . println ( weise . familyName ) ; // this would crash : we do not point to any object*

} [OOP with Java](#page-0-0) Thomas Weise 13/25

}

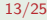

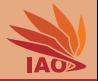

• When creating a new class, we have created a new type

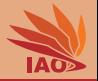

- When creating a new class, we have created a new type
- We can use this type as if it was a "native" Java type

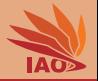

- When creating a new class, we have created a new type
- We can use this type as if it was a "native" Java type
- We can have variables of the type and assign values to them

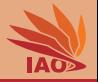

- When creating a new class, we have created a new type
- We can use this type as if it was a "native" Java type
- We can have variables of the type and assign values to them
- We can have expressions returning an instance of the type

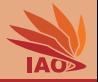

- When creating a new class, we have created a new type
- We can use this type as if it was a "native" Java type
- We can have variables of the type and assign values to them
- We can have expressions returning an instance of the type
- We can use the type for parameters of methods

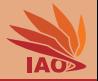

- When creating a new class, we have created a new type
- We can use this type as if it was a "native" Java type
- We can have variables of the type and assign values to them
- We can have expressions returning an instance of the type
- We can use the type for parameters of methods
- We can use it also as return type for functions

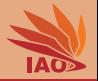

- When creating a new class, we have created a new type
- We can use this type as if it was a "native" Java type
- We can have variables of the type and assign values to them
- We can have expressions returning an instance of the type
- We can use the type for parameters of methods
- We can use it also as return type for functions
- Let us explore this power with a slightly larger example

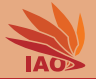

### Listing: A class for representing complex numbers, i.e., C

```
\ell^* a class representing a complex number z \in \mathbb{C} in rectangular form z = \alpha + \beta i */
public class ComplexNumber {
  double realPart ; // the real part α of the complex number
  double imaginaryPart ; // the imaginary part β
  /* * create a new complex number , sets real and imaginary part to 0 d */
  public ComplexNumber () {
  }
  /* * create a new complex number setting the real part , leaving imaginary part 0 */
  public ComplexNumber (final double realPart) {
    this () ; // optional : first invoke the parameterless first constructor
    this . realPart = _realPart ;
  }
 /* * create a new complex number setting both real and imaginary part */
  public ComplexNumber (final double _realPart, final double _imaginaryPart) {
    this ( _realPart ); // first invoke the one - parameter constructor setting real part
    this . imaginaryPart = _imaginaryPart ;
  }
}
```
### A class implementing mathematical operations over C

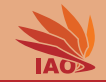

### Listing: A class implementing mathematical operations over C

```
/* * a calculator for complex numbers in C */
public class ComplexNumberCalculator {
  \ell^{**} add two complex numbers, return new complex number with result (\alpha_x + \alpha_y) + (\beta_x + \beta_y)i */
  static ComplexNumber add ( ComplexNumber x , ComplexNumber y) {
    return new ComplexNumber (( x. realPart + y. realPart ) , (x. imaginaryPart + y. imaginaryPart ));
 }
  /** subtract two complex numbers (x-y), return new complex number with result (αx − αv) + (βx − βv)i */
  static ComplexNumber subtract ( ComplexNumber x , ComplexNumber y) {
    return new ComplexNumber (//
        (x.readPart - y.readPart), //
         (x. imaginaryPart - y. imaginaryPart ));
  }
  /** multiply two complex numbers (x*y), return new complex number with result (α+α<sub>y</sub> − β+β<sub>y</sub>) + (α+β<sub>y</sub> + β+α<sub>y</sub>)i */
  static ComplexNumber multiply (ComplexNumber x, ComplexNumber y) {
    double a1 = x.readPart, b1 = x.inaginaryPart;
    double a2 = y.realPart, b2 = y.imaginaryPart:
    return new ComplexNumber (((a1 * a2) - (b1 * b2)), //
        ((a1 * b2) + (b1 * a2)));}
  /** divide two complex numbers (x/y), return new complex number with result \frac{\alpha_x\alpha_y+\beta_x\beta_y}{\alpha_y^2+\beta_y^2}+\frac{\alpha_y\beta_x-\beta_y\alpha_x}{\alpha_y^2+\beta_y^2}i */
  static ComplexNumber divide (ComplexNumber x, ComplexNumber y) {
    double a1 = x.readPart, b1 = x.inacinaryPart;
    double a2 = y.realPart, b2 = y.imaginaryPart:
    return new ComplexNumber ((((a1 * a2) + (b1 * b2)) / ((a2 * a2) + (b2 * b2))), //
         (((a2 * b1) - (b2 * a1)) / ((a2 * a2) + (b2 * b2))));}
  /* * print a complex number to stdout */
  static void println ( ComplexNumber x) {
    System . out . print (x. realPart );
    \texttt{System.out.print}("_{\text{H}}"); //$NON-NLS-1$
    System . out . print (x. imaginaryPart );
    System.out.println('i');
  }
}
           OOP with Java Thomas Weise 16/25
```
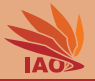

### Listing: A class testing these mathematical operations

```
/* * testing the complex number calculator */
public class ComplexNumberTest {
  /* * The main routine
   * @param args
               * we ignore this parameter */
  public static final void main (String [] args) {
    ComplexNumber a, b, res;
    ComplexNumberCalculator . println (// print the result of ...
         a = new ComplexNumber (20d)); //... the construction of a real-valued complex number
    ComplexNumberCalculator . println (// print the result of ...
         b = new ComplexNumber (1d, -2d)); //... the construction of a complex number of value 1 - 2i
    ComplexNumberCalculator. println \ell // print the result of (20 * (1 - 2i)) - (1 - 2i) = 19 * (1 - 2i) = 19 - 38ires = ComplexNumberCalculator . subtract ( ComplexNumberCalculator . multiply (a , b) , b));
     \texttt{ComplexNumberCalculator.println} (// print the result of \frac{19-38i}{1-2i} = 19 = 19-0iComplexNumberCalculator . divide (res. b));
    ComplexNumberCalculator . println (// print the result of
         \texttt{ComplexNumberCalculator.divide} (// \frac{(19-38i)*(19-38i)}{(19-38i)*(1-i)} = \frac{19-38i}{1-i}ComplexNumberCalculator . multiply ( res , res ) , // = 28.5 − 9.5i
              ComplexNumberCalculator . multiply ( res , new ComplexNumber (1d , -1d)))); // using new in expression
  }
}
```
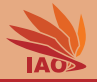

• When comparing object variables/expressions using  $==$ , we do not compare the values of the object variables but only the references

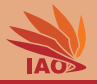

- When comparing object variables/expressions using  $=$ , we do not compare the values of the object variables but only the references
- Two objects may have the exact same values in their fields (member variables), but  $=$  returns  $_{\text{false}}$  since they are not the same object

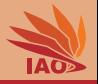

- When comparing object variables/expressions using  $=$ , we do not compare the values of the object variables but only the references
- Two objects may have the exact same values in their fields (member variables), but  $=$  returns  $_{\text{false}}$  since they are not the same object
- We distinguish same and equal

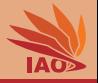

- When comparing object variables/expressions using  $=$ , we do not compare the values of the object variables but only the references
- Two objects may have the exact same values in their fields (member variables), but  $=$  returns  $_{\text{false}}$  since they are not the same object
- We distinguish same and equal:
	- Two cars of the same brand, color, and with identical specification may be equal

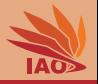

- When comparing object variables/expressions using  $=$ , we do not compare the values of the object variables but only the references
- Two objects may have the exact same values in their fields (member variables), but  $=$  returns  $_{\text{false}}$  since they are not the same object
- We distinguish same and equal:
	- Two cars of the same brand, color, and with identical specification may be equal
	- Yet, they may belong to two different people, i.e., they are not the same

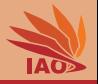

- When comparing object variables/expressions using  $=$ , we do not compare the values of the object variables but only the references
- Two objects may have the exact same values in their fields (member variables), but  $=$  returns  $_{\text{false}}$  since they are not the same object
- We distinguish same and equal:
	- Two cars of the same brand, color, and with identical specification may be equal
	- Yet, they may belong to two different people, i.e., they are not the same
- Two objects may have the same field values, but the two objects are located at different places in memory.

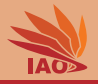

- When comparing object variables/expressions using  $=$ , we do not compare the values of the object variables but only the references
- Two objects may have the exact same values in their fields (member variables), but  $=$  returns  $_{\text{false}}$  since they are not the same object
- We distinguish same and equal:
	- Two cars of the same brand, color, and with identical specification may be equal
	- Yet, they may belong to two different people, i.e., they are not the same
- Two objects may have the same field values, but the two objects are located at different places in memory.
- They can be equal, but they are not the same

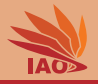

- When comparing object variables/expressions using  $=$ , we do not compare the values of the object variables but only the references
- Two objects may have the exact same values in their fields (member variables), but  $=$  returns  $_{\text{false}}$  since they are not the same object
- We distinguish same and equal:
	- Two cars of the same brand, color, and with identical specification may be equal
	- Yet, they may belong to two different people, i.e., they are not the same
- Two objects may have the same field values, but the two objects are located at different places in memory.
- They can be equal, but they are not the same
- $=$  return  $true$  only if two variables are the same

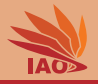

- When comparing object variables/expressions using  $=$ , we do not compare the values of the object variables but only the references
- Two objects may have the exact same values in their fields (member variables), but  $=$  returns  $_{\text{false}}$  since they are not the same object
- We distinguish same and equal:
	- Two cars of the same brand, color, and with identical specification may be equal
	- Yet, they may belong to two different people, i.e., they are not the same
- Two objects may have the same field values, but the two objects are located at different places in memory.
- They can be equal, but they are not the same
- $=$  return  $true$  only if two variables are the same
- Iff two variables point to the same object,  $=$  returns true
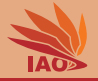

#### Listing: A class testing object identity via  $==$

```
/* * test objects whether they are the same via == */
public class IdentityTest {
  /* * The main routine
   * @param args
   * we ignore this parameter */
  public static void main ( String [] args ) {
    PersonWithConstructor personA = new PersonWithConstructor (" Weise ", " Thomas "); // $NON - NLS -1$ // $NON - NLS -2$
    System.out.println(personA.familyName + '<sub>u</sub>' + personA.givenName);
    PersonWithConstructor personB = new PersonWithConstructor (" Weise ", " Thomas "); // $NON - NLS -1$ // $NON - NLS -2$
    System.out.println(personB.familyName + 'o' + personB.givenName);
    System.out.println (personA == personB); // false: the variables hold same data, but are different objects!
    personB = personA ; // now personB and personA reference the same object
    System . out . println ( personA == personB ); // true : both variables now reference the same instance
    ComplexNumber c1 = new ComplexNumber (0d); // create a complex number 0+0iComplexNumber c2 = new ComplexNumber (0d , 0d); // create a complex number 0 + 0i
    System.out.println (c1 == c2): // false: the two variables hold the same data, but are different objects!
    System.out.println(C1 = c2) == c2; // true; both variables now reference the same instance
  }
}
```
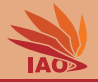

• We can create arrays of objects, in the same way we did before with primitive types

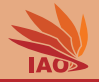

• We can create arrays of objects, in the same way we did before with primitive types

#### Listing: An array of PersonWithConstructor objects

```
/* * An array of instances of class PersonWithConstructor class representing a person . */
public class PersonWithConstructorArray {
  /* * The main routine
   * @param args we ignore this parameter */
  public static final void main (String [] args) {
    PersonWithConstructor [] array = { // create and initialize an array
        new PersonWithConstructor (" Weise ", " Thomas ") , // $NON - NLS -1$// $NON - NLS -2$
        new PersonWithConstructor (" Chan ", " Jacky ") , // $NON - NLS -1$// $NON - NLS -2$
        new PersonWithConstructor (" Onegin ", " Eugene ") , // $NON - NLS -1$// $NON - NLS -2$
    };
    for ( PersonWithConstructor element : array ) { // fast read - only iteration
      System . out . println ( element . familyName ) ;
    } // Weise \ n Chan \ n Onegin
  }
}
```
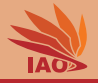

• Just a quick example for using null and a test for null in an array

# Using null In Code

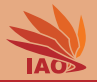

• Just a quick example for using null and a test for null in an array

#### Listing: An array of PersonWithConstructor objects with null element

```
/* * An array of instances of class PersonWithConstructor class representing a person . */
public class PersonWithConstructorArrayWithNull {
  /* * The main routine
      * @param args
               * we ignore this parameter */
  public static final void main (String [] args) {
    PersonWithConstructor [] array = { // create and initialize an array
        new PersonWithConstructor (" Weise ", " Thomas ") , // $NON - NLS -1$// $NON - NLS -2$
        new PersonWithConstructor (" Chan ", " Jacky ") , // $NON - NLS -1$// $NON - NLS -2$
        null , // nothing
        new PersonWithConstructor (" Onegin ", " Eugene ") , // $NON - NLS -1$// $NON - NLS -2$
    };
    for ( PersonWithConstructor element : array ) { // fast read - only iteration
      if (element != null) { // check for null, we would get an error when truing null, familyName...
        System . out . println ( element . familyName ) ;
      } else { // ok , null -> print something elese
        System.out.println("Missing<sub>u</sub>element!");//$NON-NLS-1$
    }
} // Weise \ n Chan \ n Missing element ! \ n Onegin
  }
}
```
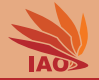

#### • In Lesson 12: Static Variables, we learned about static variables

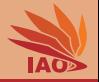

- In Lesson 12: Static Variables, we learned about static variables
- static variables are different from instance variables

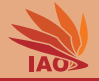

- In Lesson 12: Static Variables, we learned about static variables
- static variables are different from instance variables
- A static variable exists "once per class"

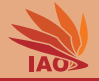

- In Lesson 12: Static Variables, we learned about static variables
- static variables are different from instance variables
- A static variable exists "once per class"
- An instance variable exists "once per object"

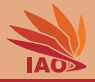

#### Listing: A program using both static and instance variables

```
/* * A class representing a person with unique counted id . */
public class PersonWithIDStatic {
  /* * the static variable counting the person objects */
  static int idCounter = 0;
  /* * the family name of the person */
  String familyName ;
  /* * the given name of the person */
  String givenName:
  /* * the id of the person */
  int id:
  /* * create a person record and set its name */
  PersonWithIDStatic (String familyName, String givenName) {
    this familyName = familyName:
    this givenName = givenName ;
    this . id = (++ PersonWithIDStatic . idCounter ) ; // increase the id counter and set the id of his object
  \overline{1}/* * The main routine
   * @param args
              * we ignore this parameter */
  public static final void main (String [] args) {
    System.out.println (idCounter); // print the id counter: 0
    PersonWithIDStatic weise = new PersonWithIDStatic (" Weise ", " Thomas ") ; // $NON - NLS -1$// $NON - NLS -2$
    System.out.println (idCounter): // print the id counter: 1
    PersonWithIDStatic chan = new PersonWithIDStatic (" Chan ", " Jacky ") ; // $NON - NLS -1$// $NON - NLS -2$
    System . out . println ( weise . givenName ) ; // print the givenName of weise
    System . out . println ( weise . familyName ) ; // print the familyName of weise
    System.out.println (weise.id): // print the id of weise: 1
    System.out.println(idCounter): // print the id counter: 2
    System.out.println(chan.familyName): // print the familyName of Chan
    System . out . println ( chan . givenName ) ; // print the given name of Chan
    System.out.println (chan.id): // print the id of chan: 2
    System.out.println (weise.id): // print the id of weise: 1
    System.out.println(idCounter): // print the id counter: 2
  }
}
```
[OOP with Java](#page-0-0) Thomas Weise 23/25

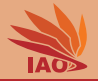

• We have learned about objects, i.e., instances of classes

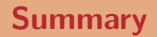

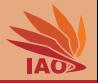

- We have learned about objects, i.e., instances of classes
- They can have instance variables

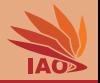

- We have learned about objects, i.e., instances of classes
- They can have instance variables
- They can have (multiple) constructors

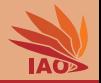

- We have learned about objects, i.e., instances of classes
- They can have instance variables
- They can have (multiple) constructors
- We have learned what this and null are

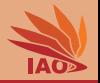

- We have learned about objects, i.e., instances of classes
- They can have instance variables
- They can have (multiple) constructors
- We have learned what this and null are
- We have learned what references are and how = actually copies a reference, not an object

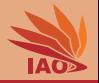

- We have learned about objects, i.e., instances of classes
- They can have instance variables
- They can have (multiple) constructors
- We have learned what this and null are
- We have learned what references are and how = actually copies a reference, not an object
- We have learned how we can pass as parameters to and return values from methods

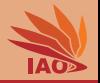

- We have learned about objects, i.e., instances of classes
- They can have instance variables
- They can have (multiple) constructors
- We have learned what this and null are
- We have learned what references are and how = actually copies a reference, not an object
- We have learned how we can pass as parameters to and return values from methods
- We have discussed the life cycle of an object and what garbage collection is

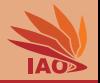

- We have learned about objects, i.e., instances of classes
- They can have instance variables
- They can have (multiple) constructors
- We have learned what this and null are
- We have learned what references are and how = actually copies a reference, not an object
- We have learned how we can pass as parameters to and return values from methods
- We have discussed the life cycle of an object and what garbage collection is
- We have learned that all java arrays and strings are actually objects, too

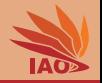

- We have learned about objects, i.e., instances of classes
- They can have instance variables
- They can have (multiple) constructors
- We have learned what this and null are
- We have learned what references are and how = actually copies a reference, not an object
- We have learned how we can pass as parameters to and return values from methods
- We have discussed the life cycle of an object and what garbage collection is
- We have learned that all java arrays and strings are actually objects, too
- And we have learned that we can have arrays of objects

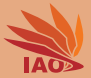

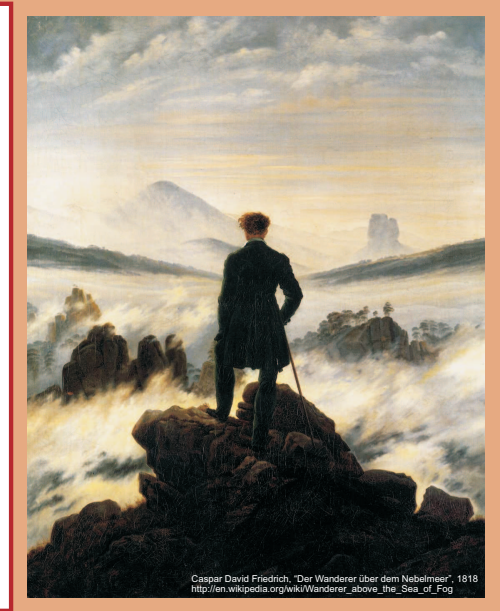

谢谢 Thank you

Thomas Weise [汤卫思] [tweise@hfuu.edu.cn](mailto:tweise@hfuu.edu.cn) [http://iao.hfuu.edu.cn](mailto:http://iao.hfuu.edu.cn)

Hefei University, South Campus 2 Institute of Applied Optimization Shushan District, Hefei, Anhui, China